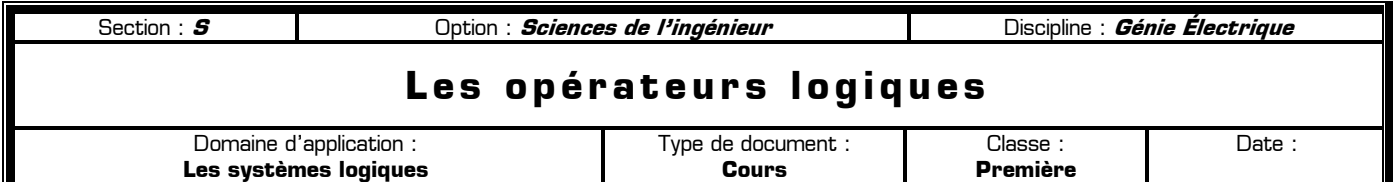

Pour fonctionner de manière autonome, un système automatisé doit parfois prendre des décisions en fonction des conditions présentes dans son environnement. Par exemple, un store automatique doit se baisser si le soleil est présent et doit se remonter automatiquement si le vent se lève. Pour formuler des conditions répondant à un fonctionnement donné, les systèmes utilisent **les opérateurs logiques**.

Un opérateur logique va effectuer une opération logique élémentaire entre des grandeurs binaires pour donner un résultat sous forme de grandeur binaire, c'est-à-dire valant 0 ou 1. En électronique, on utilise principalement 7 opérateurs logiques (ou fonction logique), possédant chacun :

- ✹ Son **symbole**
- ✹ Sa **table de vérité**
- Son **équation**

### **1 – La fonction NON**

En anglais cette fonction se nomme la fonction NOT.

Symbole IEEE (symbole Européen actuel) : Table de vérité :

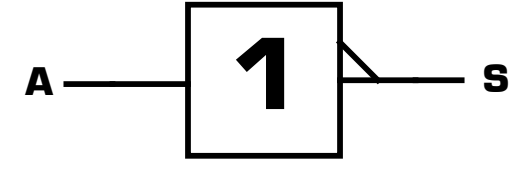

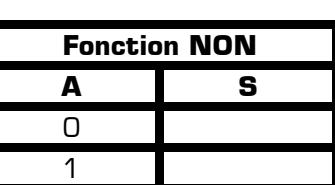

Equation logique de la sortie de la fonction **NON** : ………………………………………………………………

Remarque :

 **2 – La fonction ET** 

En anglais cette fonction se nomme la fonction AND.

Symbole IEEE (symbole Européen actuel) : Table de vérité :

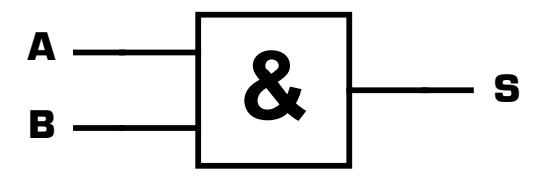

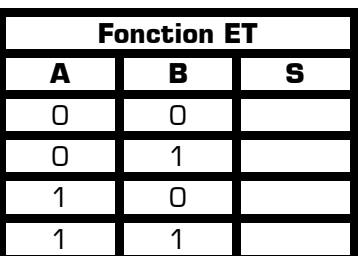

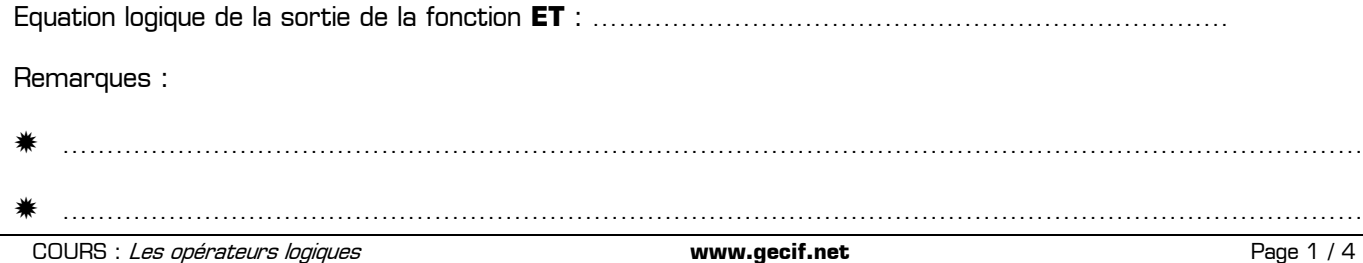

………………………………………………………………………………………………………………………………………

#### **3 – La fonction ET-NON**

En anglais cette fonction se nomme la fonction NAND. Symbole IEEE (symbole Européen actuel) : Table de vérité :

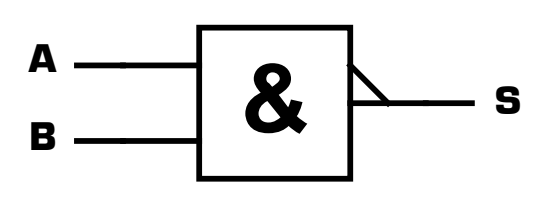

Equation logique de la sortie de la fonction **ET-NON** : ……………………………………………………………

Remarques :

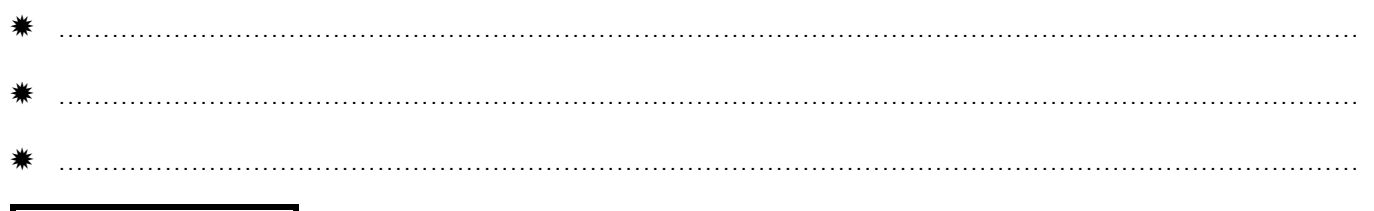

## **4 – La fonction OU**

En anglais cette fonction se nomme la fonction OR.

Symbole IEEE (symbole Européen actuel) : Table de vérité :

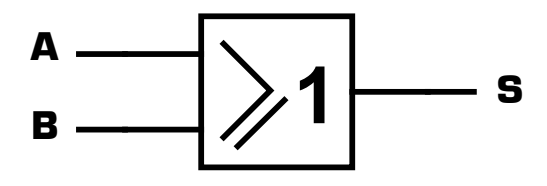

Equation logique de la sortie de la fonction **OU** : ………………………………………………………………

Remarques :

### **5 – La fonction OU-NON**

En anglais cette fonction se nomme la fonction NOR.

Symbole IEEE (symbole Européen actuel) : Table de vérité :

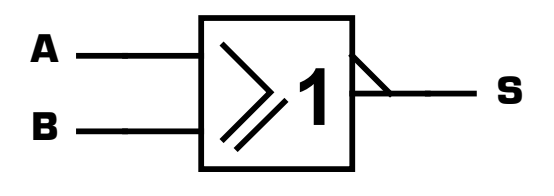

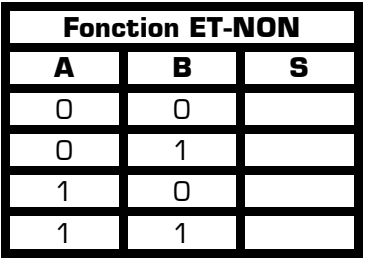

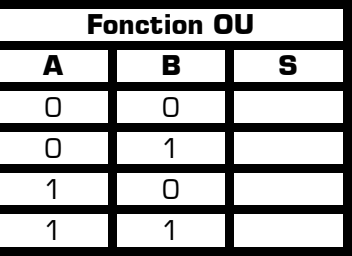

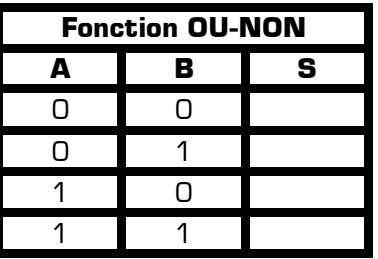

✹ …………………………………………………………………………………………………………………………………

Equation logique de la sortie de la fonction **OU-NON** : ……………………………………………………………

Remarques :

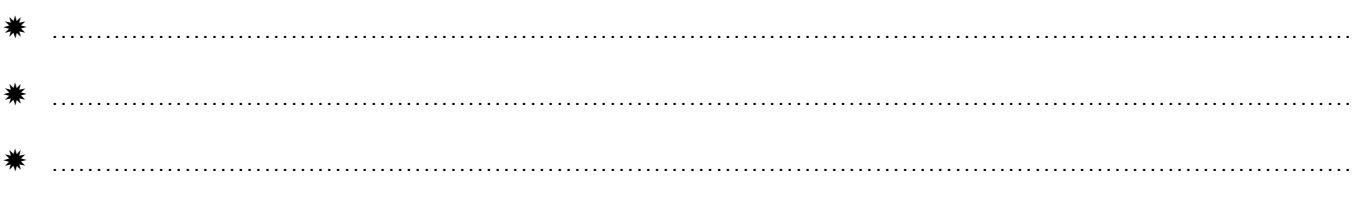

# **6 – La fonction OU-Exclusif**

En anglais cette fonction se nomme la fonction XOR.

Symbole IEEE (symbole Européen actuel) : Table de vérité :

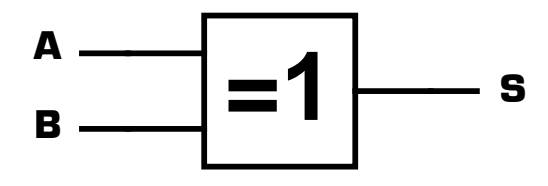

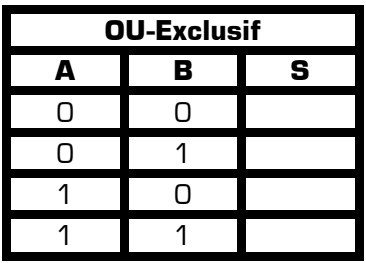

Equation logique de la sortie de la fonction **OU-Exclusif** : ……………………………………………………………

Remarques :

✹ ………………………………………………………………………………………………………………………………… ✹ …………………………………………………………………………………………………………………………………

### **7 – La fonction OU-Exclusif-NON**

En anglais cette fonction se nomme la fonction XNOR.

Symbole IEEE (symbole Européen actuel) : Table de vérité :

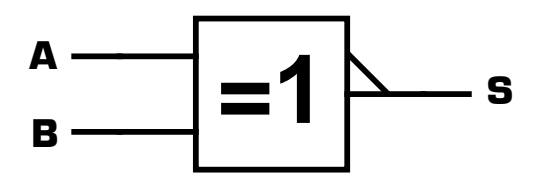

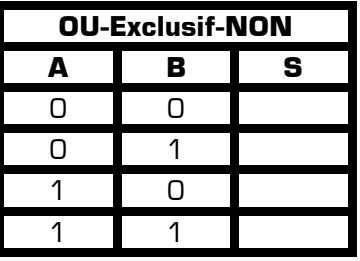

Equation logique de la sortie de la fonction **OU-Exclusif-NON** : ………………………………………………………

Remarques :

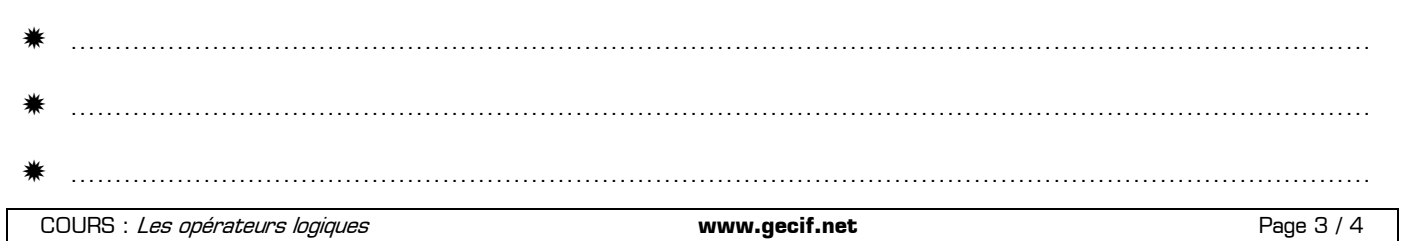

#### **8 – Exemple d'application**

Le store Somfy est un store automatique qui se lève et qui se baisse en fonction de la présence du vent ou du soleil. Le système possède deux boutons : un bouton **« monter »** et un bouton **« descendre »** pour actionner manuellement le store. Le vent est prioritaire sur le bouton **« descendre »**, lui-même prioritaire sur le bouton **« monter »**, lui-même prioritaire devant le soleil.

**8 – 1 –** Lorsque la toile est levée, à quelle condition descend-elle ? Vous formulerait une condition logique sous forme d'une phrase en utilisant les mots **ET** et **OU** dans votre réponse, sans oublier d'éventuelles parenthèses.

………………………………………………………………………………………………………………………………………

**8 – 2 –** Lorsque la toile est baissée, à quelle condition remonte-t-elle ? Vous formulerait une condition logique en utilisant les mots **ET** et **OU** dans votre réponse, sans oublier d'éventuelles parenthèses.

………………………………………………………………………………………………………………………………………

La fonction **« Traitement des informations »** du store Somfy a pour but de donner l'ordre de lever ou de baisser le store en fonction des informations qu'elle reçoit sur l'état du vent, du soleil et des boutons. Cette fonction « Traitement des informations » possède 4 entrées logiques **S**, **V**, **M** et **D**, ainsi que 2 sorties logiques **L** et **B**.

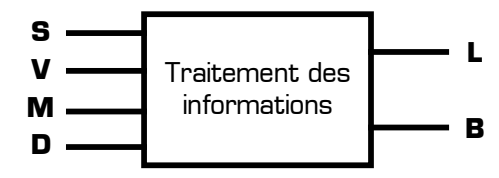

Voici la signification des entrées en fonction de leur valeur 0 ou 1 :

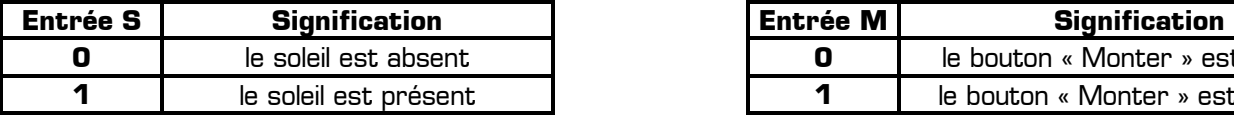

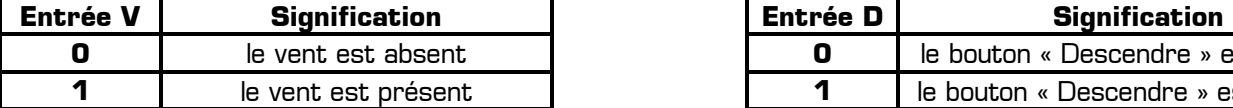

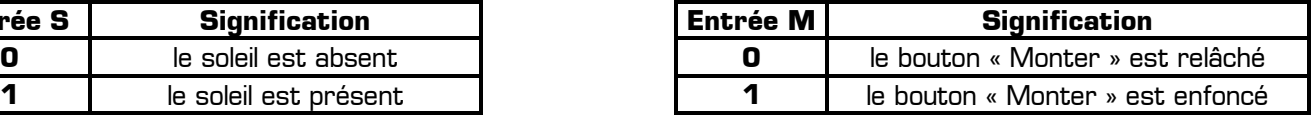

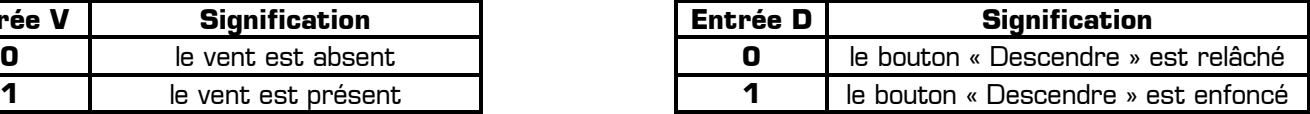

Voici la signification des sorties en fonction de leur valeur 0 ou 1 :

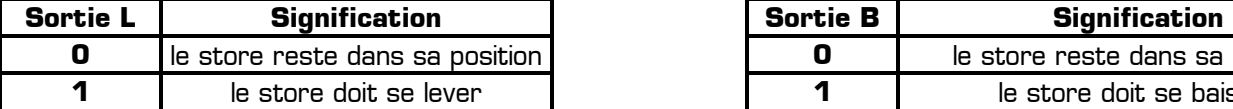

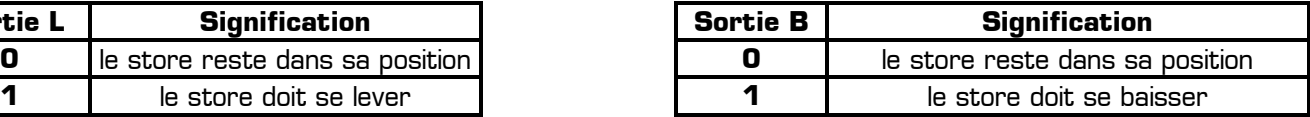

**8 – 3 –** Complétez la table de vérité ci-contre en indiquant la valeur (0 ou 1) de chacune des sorties pour les 16 cas donnés.

**8 – 4 –** A partir de phrases données aux questions **8 – 1** et **8 – 2**, donnez une équation logique de chacune des deux sorties en utilisant les opérateurs logiques :

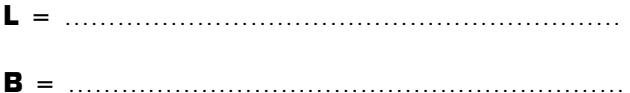

**8 – 5 –** Proposez un logigramme pour la fonction **« Traitement des informations** » en utilisant les symboles des fonctions logiques :

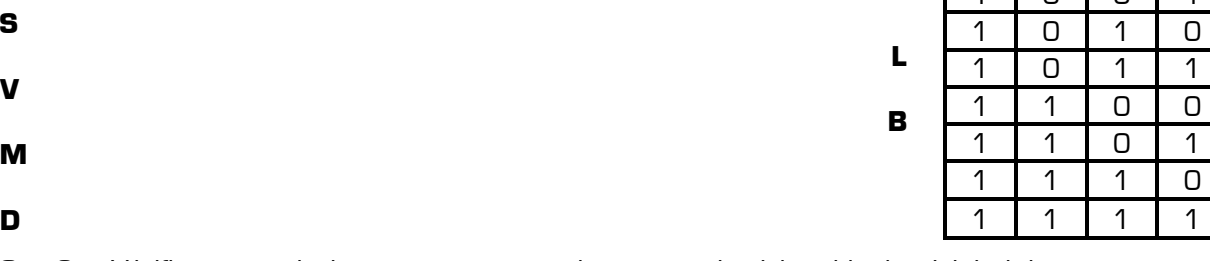

**8 – 6 –** Vérifiez que ce logigramme correspond en tout point à la table de vérité ci-dessus.

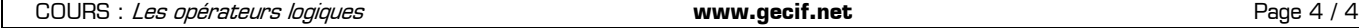